**AutoTuner20121124.bsx**

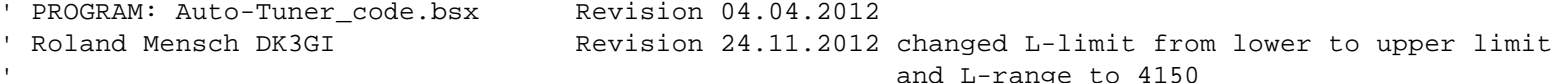

' {\$STAMP BS2sx} 'Specify Basic Stamp version -- required statement

#### ' ==============================================================

' Program controls automatic LC-tuner. This version uses stepper motors to control a roller inductor and a vacuum ' capacitor. In auto mode, tuner measures TX frequency, looks up corresponding settings in memory, and moves ' steppers to the settings. The vacuum capacitor and roller inductor can also be manually controlled with manual ' up/down buttons or Preset buttons. The tuner shifts to manual mode whenever a manual or preset button is pressed. The manual up/down buttons include a ramp-up function to allow precise settings.

The tuner powers up by initializing the stepper motors, switching to auto mode, and returning to the last-used ' memory settings. There is 1 dual-function pushbutton, with functions as follows:

' STORE-RESET Button: One press stores current settings in memory. If held down, initializes the steppers to ' home positions.

' The display shows a 2 sec startup message and then displays the L and C settings (top line), and the memory ' frequency (second line). During movement of the stepper motors the flashing cursor is displayed.

' Port Connections & INPUT/OUTPUT Status

P0: IN manual button1 P1: IN manual button2 P2: IN manual button3 P3: IN manual button4 ' P4: IN DOWN button' OUT Speaker ' P5: IN UP button' P6: OUT Auto Mode LED' P7: IN IN/OUT-RESET button P8: IN MODE/STORE button ' P9 IN Motor Limit' P10: OUT Ext.capacitor relay ' P11: OUT Gear-reduced Sw-stepper step ' P12: OUT Stepper1 step ' P13: OUT Stepper2 step P14: OUT Stepper rotation CW=0, CCW=1 ' P15: IN TX frequency detect P16: OUT LCD serial data

'===================================DEFAULT TUNER SETTINGS======================================

'Default L and C Data in EEPROM (144 bytes). These values match a 50 ohm load. If updating 'program, insert (') before each DATA statement to avoid overwriting existing settings.

' L - Data (144 byte-values /72 word-values = 72 settings) stored in EEPROM addresses 0-143 (\$000-\$08F)

**AutoTuner20121124.bsx**

btnwk1 VAR Byte 'button workspace variable

 DATA Word 160,Word 61,Word 62,Word 63,Word 64,Word 65,Word 66,Word 67,Word 68,Word 69 '160meters (0-19) 20kHz steps DATA Word 80, Word 81,Word 82,Word 83,Word 84,Word 85,Word 86,Word 87,Word 88,Word 89 '80 meters(20-49) 20kHz steps DATA Word 110,Word 111,Word 112,Word 113,Word 114 DATA Word 400,Word 41, Word 900,Word 43, Word 44, Word 45, Word 46, Word 47 '40 meters(50-65) 25kHz steps DATA Word 30, Word 31 '30 meters(66-69) 25kHz steps DATA Word 20, Word 21, Word 22, Word 23, Word 24, Word 25, Word 26, Word 27, Word 28 '20 meters(70-87) 40kHz steps DATA Word 17  $\vert$  17 meters(88-89) 100kHz steps DATA Word 15, Word 151,Word 152,Word 153,Word 154,Word 155,Word 156,Word 157,Word 158 '15 meters(90-107) 50kHz steps DATA Word 12 '12 meters(108-109)100kHz steps DATA Word 10, Word 11,Word 12,Word 13,Word 14,Word 15,Word 16,Word 17,Word 18,Word 19 '10 meters(110-143)100kHz steps DATA Word 110,Word 111,Word 112,Word 113,Word 114,Word 115,Word 116 ' C - Data (144 byte-values /72 word-values = 72 settings)) stored in EEPROM addresses 144-287 (\$090-\$11F) DATA Word 160,Word 61,Word 62,Word 63,Word 64,Word 65,Word 66,Word 67,Word 68,Word 69 '160meters(144-163) 20kHz steps DATA Word 80, Word 81,Word 82,Word 83,Word 84,Word 85,Word 86,Word 87,Word 88,Word 89 '80 meters(164-193) 20kHz steps DATA Word 110,Word 111,Word 112,Word 113,Word 114 DATA Word 400,Word 3900, Word 900,Word 43, Word 44, Word 45, Word 46, Word 47 '40 meters(194-209) 25kHz steps DATA Word 30, Word 31 '30 meters(210-213) 25kHz steps DATA Word 20, Word 21, Word 22, Word 23, Word 24, Word 25, Word 26, Word 27, Word 28 '20 meters(214-231) 40kHz steps DATA Word 17  $\vert$  17 meters(232-233) 100kHz steps DATA Word 15, Word 151,Word 152,Word 153,Word 154,Word 155,Word 156,Word 157,Word 158 '15 meters(234-251) 50kHz steps DATA Word 12 **12 meters** (152-253)100kHz steps DATA Word 10, Word 11,Word 12,Word 13,Word 14,Word 15,Word 16,Word 17,Word 18,Word 19 '10 meters(154-287)100kHz steps DATA Word 110,Word 111,Word 112,Word 113,Word 114,Word 115,Word 116 ' Startup addr1 288 (\$120) DATA @\$120,52,0,0,0 ' =====================================================================================' SYMBOL TABLEUser Supplied Parameters freqtrim CON 322 'Parameter corrects for clock innacuracy in the BS2sx. 'The correction factor is 1/freqtrim, e.g., 1/322=.0031=.3% correction. 'Freqtrim varies from device to device and is determined experimentally. ' ====================================================================================stpcnt1 VAR Word 'stepper1 count stpcnt2 VAR Word 'stepper2 count memval1 VAR Word 'L memory variable memval2 VAR Word 'C memory variable stp VAR Word 'step variable

**Page 2/12**

### **Auto \_ Tuner \_ 20121124.bs x**

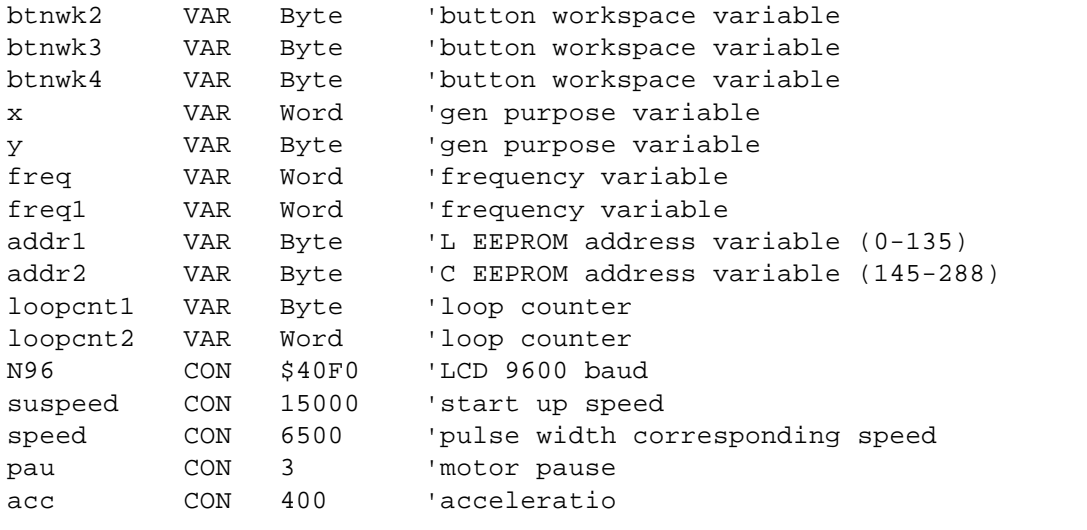

DIRS=%0111110001000000 'P0-P5,P7-P9,P15 set to input, others to output

'=======================================================================================

' PROGRAM BEGINS HERE

'Initialize tuner by zeroing stepper motors to home positions. Also called when 'STORE-RESET pushbutton is pushed FOr 1/2 second.

```
Reset:
```
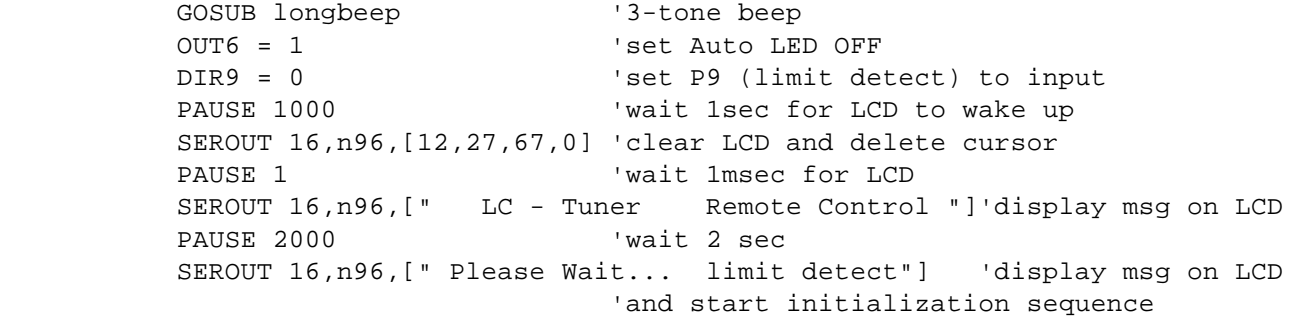

' ==================stepper 1 initialization==========

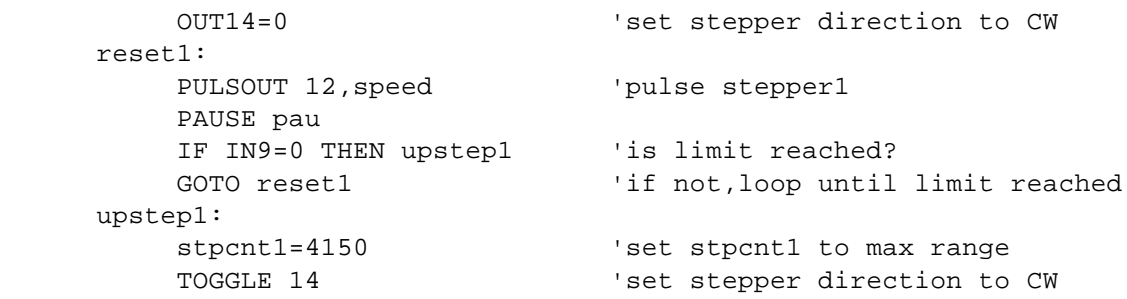

 PULSOUT 12,suspeed 'move to free up limit PAUSE pau IF IN9=0 THEN upstep11

' ===================stepper 2 initialization===========

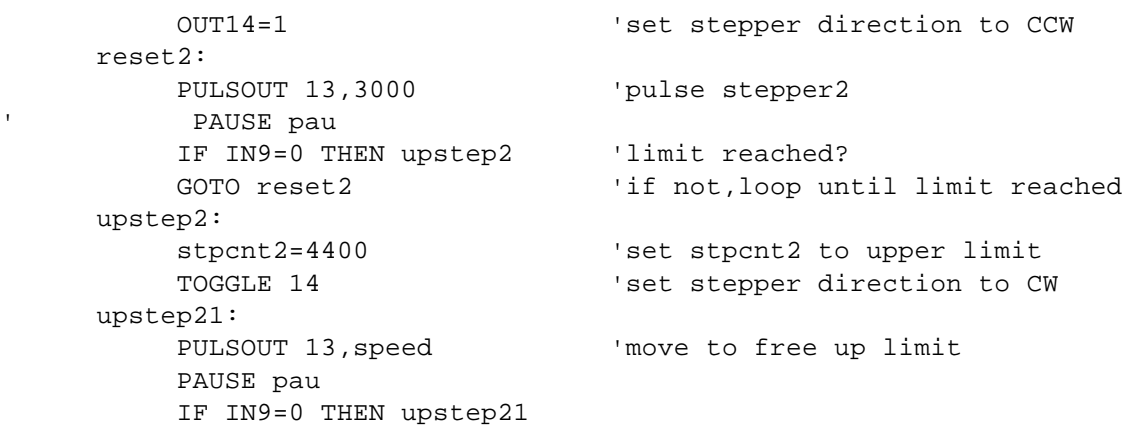

'======================Initialize LCD and display opening message===============================

 SEROUT 16,n96,[27,79,1,2,"reload settings"]'disp. startup msg PAUSE 1000 Vwait 1 sec GOSUB Format dis  $'$ and format display

'=======================Set tuner to ON-LINE and AUTO mode=====================================

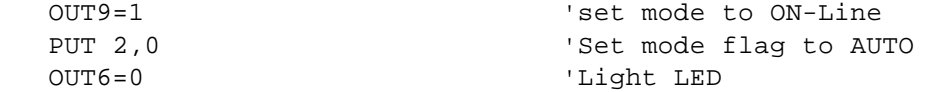

'=======================Retrieve settings from last turn-off===================================

'Input memory address stored at last turn-off, compute the frequency segment and move steppers. 'This routine used after power-on and when stepping through memories. It bypasses get\_freq 'and band lookup routine.

READ \$120, addr1 (Get last-used L memory address from EEPROM

comp\_freq: 'Input addr1 and branch to corresponding band.

 LOOKDOWN addr1,<[20,50,66,70,88,90,108,110,144],x BRANCH x,[freq160,freq80,freq40,freq30,freq20,freq17,freq15,freq12,freq10]

'=======================Measure transmit frequency=============================================

### **Auto \_ Tuner \_ 20121124.bs x**

'Measure transmitter frequency at P15. First,poll P15 for 400uS to 'see if signal present. If no signal detected  $(x=0)$ , skip to rd buttons. 'Purpose is to avoid slowing down loop unless valid signal present, and to prevent 'errors by ensuring signal is present when freq-measuring gate opens.

'Second part of routine measures frequency twice, with gate of 250\*0.4usec=0.1sec, 'and requries both measurements to agree. Reason for two measurements is to prevent errors caused by 'tracking of modulated SSB signals.

### get\_freq:

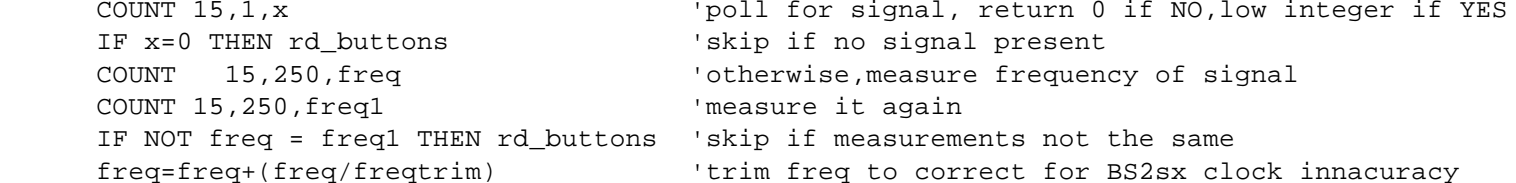

'now go to freq\_tune

'===============================================================================================

' Input transmit frequency from get freq. Confirm if in amateur band, compute memory addresses and frequency ' segment corresponding to the addresses. Then retrieve settings from memory and move steppers to settings.

' If frequency not in amateur band, go back to get\_freq and poll TX frequency.

' Display shows the lower end of the memory frequency segment, not the actual TX freq.

' Note that addr1 (address of C1) is computed from the get\_freq TX frequency. Addr2 tracks addr1

' but is offset by \$090 (addr2=addr1+\$090).

freq\_tune:

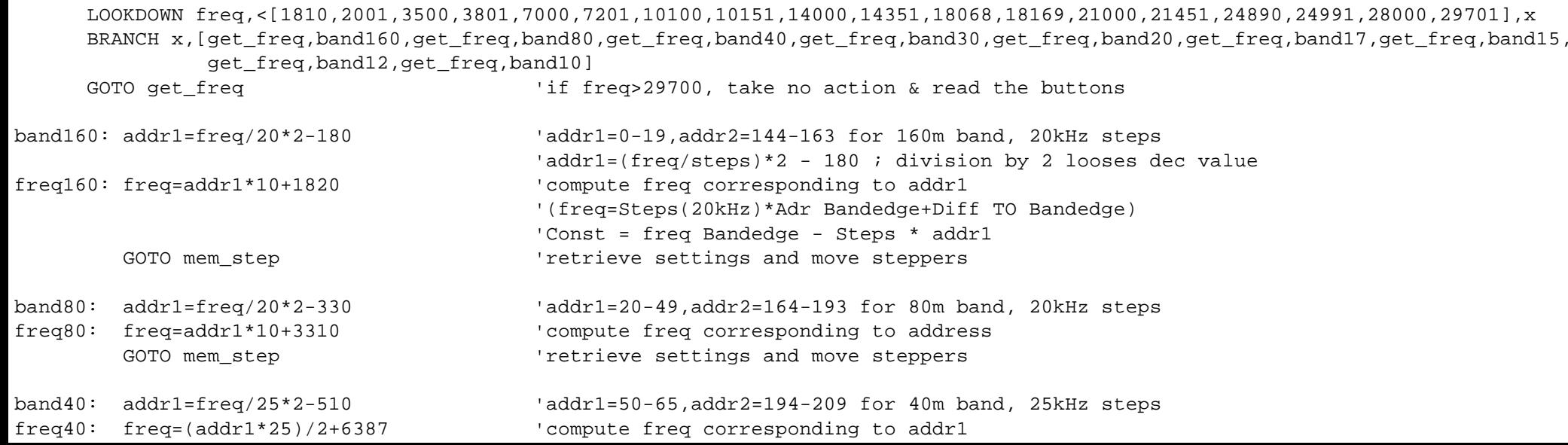

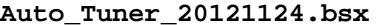

**\_**

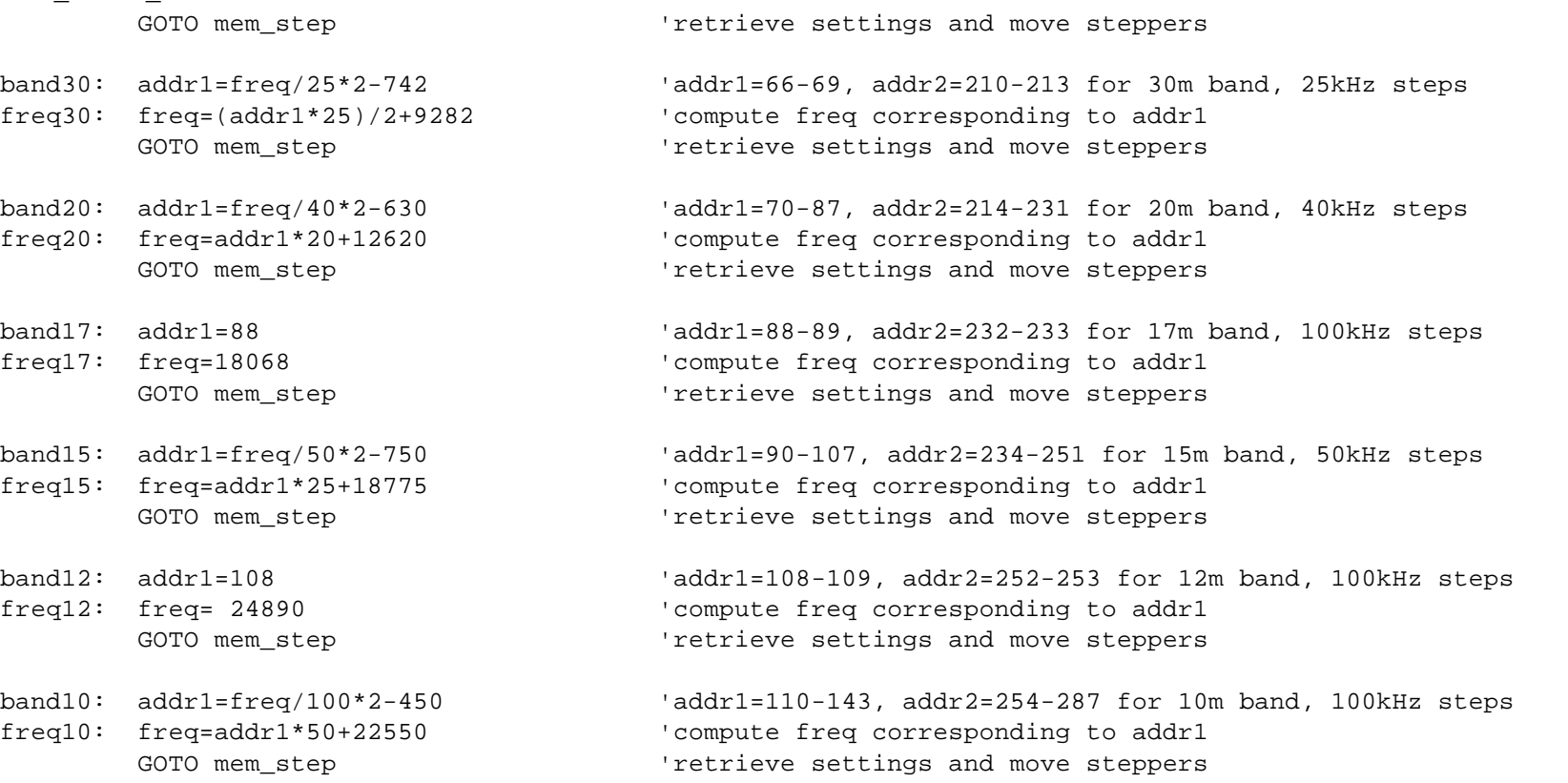

'================================================================================================

' Input addr1 and compute addr2,

- ' Then retrieve the settings from memory, and move both steppers to the memory settings.
- ' When done, go back and check for new frequency. Also engage ext. cap. if freq is in 160m band.

### mem\_step:

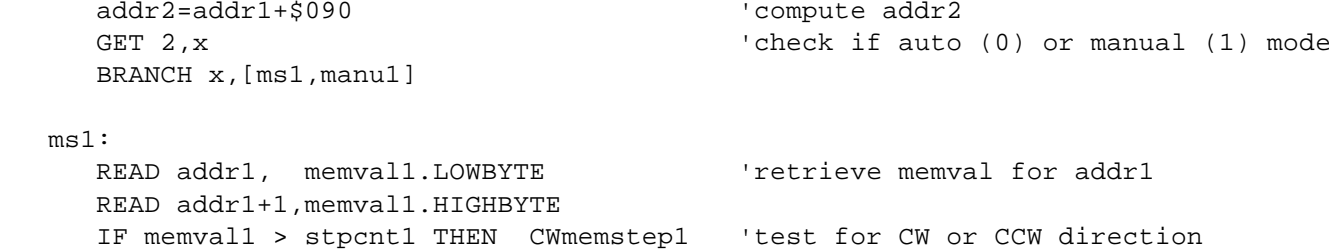

IF memval1 < stpcnt1 THEN CCWmemstep1 'and move stepper

#### ms2:

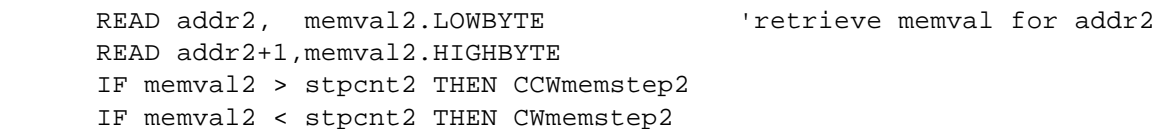

 msend: GOSUB display GOTO get\_freq 'if no change, check for new frequency '================================================================================================' Stepper driver routines for CW and CCW rotation. CWmemstep1: OUT14=0 'set stepper1 to CW GOTO pulse1 CWmemstep2: OUT14=0 'set stepper2 to CW GOTO pulse2 ' ====================================================CCWmemstep1: OUT14=1 'set stepper1 to CCW GOTO pulse1 CCWmemstep2: OUT14=1  $\qquad$  'set stepper2 to CCW GOTO pulse2 ' =====================================================pulse1: stp = ABS(memval1-stpcnt1) 'calculate no. of steps needed GOSUB flash  $\qquad$  'set cursor flashing FOR  $x = 1$  TO stp PULSOUT 12, speed stepper to destination PAUSE pau  $'$  'wait for stepper to finish NEXTstpcnt1=memval1 'update stpcnt1 GOTO ms2pulse2: stp = ABS(memval2-stpcnt2) 'calculate no. of steps needed GOSUB flash 'set cursor flashing FOR  $x = 1$  TO stp PULSOUT 13,3000 'send stepper to destination PAUSE pau  $\qquad \qquad$  'wait for stepper to finish NEXT stpcnt2=memval2 'update stpcnt2 GOTO msend 'and return

'===============================================================================================

' Read the UP, DOWN, MODE/STORE, and IN-OUT/RESET buttons. If pressed, take appropriate action. ' and if not pressed, read the manual buttons

rd\_buttons:

BUTTON 5, 0, 254, 1, btnwk1, 1, upbutton 'UP button pressed? BUTTON 4,0,254,1,btnwk2,1,dwnbutton 'DOWN button pressed? BUTTON 8, 0, 254, 1, btnwk3, 1, automode 'set AUTO MODE stbtn:BUTTON 7,0,254,255,btnwk4,1,store\_reset 'STORE if 1 press, RESET if held down ' The variable loopcnt1 is used to count loops for the STORE/RESET button, which has ' a second function if held down. loopcnt1=loopcnt1+1 MAX 255 'count loops for STORE & RESET buttons BRANCH OUT9, [stbtn,rd\_manbutt] 'if OFF-LINE read I/O button until changed '===============================================================================================automode: PUT 2,0 change mode flag to auto OUT6 = 0 'AUTO LED ON GOSUB beep 'short beep to confirm press GOTO comp\_freq '==================================================================================================='The IO reset BUTTON instruction checks status of port 7. Normally, the loop counter = 255 'when the button is first pressed, the routine stores the current settings and resets loopcnt to 0. 'After a delay of 254 loops, the button status is checked again, and if still pressed the routine 'branches To RESET.store reset:IF loopcnt1=253 THEN reset 'reset if loop counter=254, otherwise store current settings loopcnt1=0 'reset loop counter '================== Long Press - store settings ======================================= store: WRITE addr1, stpcnt1.LOWBYTE 'save settings WRITE addr1+1,stpcnt1.HIGHBYTE WRITE addr2, stpcnt2.LOWBYTE WRITE addr2+1,stpcnt2.HIGHBYTE WRITE \$120,addr1 GOSUB longbeep 'long beep to confirm store (3 tones) PAUSE 500 The section of the valit 1/2 section being the released GOTO rd manbutt  $\qquad$  'and go read the manual buttons '========================================= Read manual buttons and move steppers ===================== rd\_manbutt: butt1: IF IN0=1 THEN butt2 'read port P0, if no read next manual button PUT 2,1 THE THE SERIES TO MANUAL PUT 2,1 OUT6=1 'turn off LEDGOSUB flash (Set cursor flashing OUT14=0 'set rotation for CW x=suspeed 'set startup speed **AutoTuner20121124.bsxPage 8/12**

```
AutoTuner20121124.bsx
```
 pulse1\_cw: IF stpcnt1=4150 THEN pulse1\_cw\_end 'upper limit x = x-acc MIN speed 'ramp up speed stpcnt1 = stpcnt1 + 1 'increment Stepcounter PULSOUT 12,x 'move stepper 1 PAUSE pau IF IN0=0 THEN pulse1 cw 'Button pressed? GOSUB DISPLAY 'update L on display GOTO butt2 pulse1\_cw\_end SEROUT 16,n96,[27,79,3,1," >> "] 'display L upper limit '===================================butt2: IF IN1=1 THEN butt3 'read port P1, L>CCW if no read 3rd manual button PUT 2,1 The state of the set mode flag to Manual OUT6=1 'turn off LEDGOSUB flash (Source The Cursor flashing OUT14=1 'set rotation to CCW x=suspeed 'set startup speed pulse1\_CCW: IF stpcnt1=0 THEN pulse1\_ccw\_end 'lower limit x = x-acc MIN speed 'ramp up speed stpcnt1 = stpcnt1 - 1 'decrement Stepcounter 1 PULSOUT 12,x 'move stepper1 PAUSE pau IF IN1=0 THEN pulse1 ccw 'Button pressed? GOSUB DISPLAY GOTO butt3 pulse1\_ccw\_end: SEROUT 16,n96,[27,79,3,1," << "] 'display L lower limit GOTO butt3'=================================================================================================== $\text{but}+3:$  IF IN2=1 THEN butt4 'read port P3, decrease capacity if no read next button PUT 2,1 The state of the set mode flag to Manual OUT6=1 'turn off LEDGOSUB flash (Source The Cursor flashing OUT14=1 'set rotation to CCW x=suspeed 'set startup speed pulse2\_CCW: IF stpcnt2=4400 THEN pulse2\_ccw\_end 'lower limit limit x = x-acc MIN speed 'ramp up  $stport2 = stport2 + 1$  'increment Stepcounter 2 **Page 9/12**

```
Auto
_
Tuner
_
20121124.bs
x
```
 PULSOUT 13,x 'move stepper2 PAUSE pau IF IN2=0 THEN pulse2 ccw 'Button pressed? GOSUB DISPLAY GOTO butt4 pulse2\_ccw\_end: SEROUT 16,n96,[27,79,11,1," >> "] 'display C lower limit '=========================================================== $butt4$ : IF IN3=1 THEN ck\_mode 'read ports P2, increase capacity if no loop in manual mode PUT 2,1 THE REFIGUE REFIGLE PUT 2,1 OUT6=1 'turn off LED GOSUB flash 'set cursor flashing OUT14=0 'set rotation for CW x=suspeed 'set start-up speed pulse2\_cw: IF stpcnt2= 0 THEN pulse2\_cw\_end 'upper limit x = x-acc MIN speed 'ramp up stpcnt2 = stpcnt2 - 1 'decrement Stepcounter 2 PULSOUT 13,x 'move stepper 2 PAUSE pau IF IN3=0 THEN pulse2 cw 'Button pressed? GOSUB DISPLAY GOTO rd\_buttons 'loop in MANUAL mode pulse2\_cw\_end: SEROUT 16,n96,[27,79,11,1," << "] 'display C upper limit GOTO rd buttons 'loop in MANUAL mode '============================================================================================' Check for AUTO or MANUAL mode, and after 5000 loops of no activity (to avoid excessive ' writing to EEPROM) store updated L address (addr1) in EEPROM. ck\_mode: loopcnt2=loopcnt2 + 1 'increment loop counter IF loopcnt2=5000 THEN store last 'store L address after 5000 loops of no activity ck\_md1: GET 2,x 'retrieve mode (0=auto,1=manual) BRANCH x, [get freq,rd buttons] 'and branch accordingly. '============================================================================================'Store current L address (addr1) in EEPROM at \$120 after 5000 loops and if 'addr1 has changed. store\_last: READ \$120,memval1 'get last stored addr1 IF memval1=addr1 THEN resetlc2 'skip if no change WRITE \$120,addr1 (and it changed, store new addr1)

 loopcnt2=0 'reset loopcnt2 after store GOTO ck\_md1  $'$  'go back to ck\_mode

## '============================================================================================

'Increment or decrement indices and prepare update of stepper settings if UP or DOWN button pressed. 'Change to MANUAL mode and step through frequency segments. 'Settings are activated by pressing AUTO-button

## upbutton:

```
PUT 2,1 The state of the set of the set of the set of the set of the set of the set of the set of the set of the set of the set of the set of the set of the set of the set of the set of the set of the set of the set of the
 OUT6=1 'turn off LEDaddr1 = addr1 + 2 MAX 142 GOTO comp_freq
```
# dwnbutton:

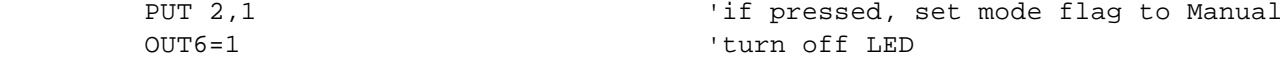

IF addr1=0 THEN comp\_freq 'exit if addr1 is zero

 $addr1 = addr1 - 2$ GOTO comp\_freq

## manu1:

 GOSUB display 'update display GOTO rd\_buttons

'===========================================================================================

'Display stepper counts and frequency segments

```
' calculate L:' Lo = 2,5uH
' Lmax= 19,1uH
' calculate value*10 for decimal point
' 1 turn = 200 steps = 0,8uH
' calculate C:
' Co = 30pF
' Cmax =1500pF
' 1 turn = 200 steps = 65pF
display:
  'calculate inductivity
       memval1 = (\text{stport1} * 8/200)+25 '0.8uH per rotation
        Y = memval1 DIG 0 'decimal digit
```
 $m$ emval $1 = m$ emval $1/10$ 

```
 'calculate capacity:
        memval2 = stpcnt2/10*68/20+20 'stpcnt2/10 * 68 / 200/10
                                           'value devided by 10 to avoid overflow)
                                           '68pF per rotation
'Format LCD for displaying "L:", "C:", and "Freq:" at following locations:
'L: C1_L1; C: C9_L1; Freq: C1_L2
'L integer-value = memval1 at location: C3_L1; decimal point: C5_L1; dec-value = Y: C6_L1; freq: C6_L2
SEROUT 16,n96,[27,67,0] 'delete cursor
SEROUT 16,n96,[27,79,3,1,DEC2 memval1,27,79,5,1,$2E,27,79,6,1,DEC y,27,79,11,1,DEC4 memval2,27,79,6,2,DEC5 freq]
          IF memval1 < 10 THEN format1 'if leading zero for L
form2: IF memval2 < 1000 THEN format2 'if leading zero for C
form3: IF memval2 < 100 THEN format3 'if leading zero for C
form4: IF freq < 10000THEN format4 'if leading zero for freq
          RETURNformat1: SEROUT 16,n96,[27,79,3,1," "] 'leading zero 10 uH
           GOTO form2format2: SEROUT 16,n96,[27,79,11,1," "] 'leading zero 1000 pF
          GOTO form3format3: SEROUT 16,n96,[27,79,12,1," "] 'leading zero 100 pF
          GOTO form4format4: SEROUT 16,n96,[27,79,6,2," "] 'leading zero for freq
          RETURNFlash: SEROUT 16,n96,[27,79,15,2,27,67,3] 'position cursor and set flashing
          RETURNFormat_Dis:SEROUT 16,n96,[27,79,1,1,"L: u",27,79,9,1,"C: pF",27,79,1,2,"Freq: kHz "] 'format display
          RETURN
'==========================================================================================beep: 'short beep
   FREQOUT 4,250,1000
  RETIRN
'==========================================================================================longbeep: 'long (3-tone) beep
   FREQOUT 4,300,800
   FREQOUT 4,300,1000
   FREQOUT 4,500,1200
   RETURN' END of Program
```